Adobe Photoshop 2021 (Version 22.3.1) Download Keygen For (LifeTime) 64 Bits {{ lifetime releaSe }} 2023

Installing Adobe Photoshop is relatively easy and can be done in a few simple steps. First, go to Adobe's website and select the version of Photoshop that you want to install. Once you have the download, open the file and follow the on-screen instructions. Once the installation is complete, you need to crack Adobe Photoshop. To do this, you need to download a crack for the version of Photoshop that you want to use. Once you have the crack, open the file and follow the instructions on how to patch the software. After the patching process is complete, the software is cracked and ready to use.

[CLICK HERE](http://signforcover.com/?quads=QWRvYmUgUGhvdG9zaG9wIDIwMjEgKFZlcnNpb24gMjIuMy4xKQQWR.ZG93bmxvYWR8YzV2T0hwaVpIeDhNVFkzTWpVNU1qVTNOSHg4TWpVNU1IeDhLRTBwSUZkdmNtUndjbVZ6Y3lCYldFMU1VbEJESUZZeUlGQkVSbDA=sidereus=airframe/backpackers/cardiograph/shackleford)

I would love to reach out we can help you make a product that you really love, and that you will be proud of. We will share best practices and execution so that your team can also learn how our PS team works. Not as many of your constructive comments about the speed of the product. We are already working on this so that PS Sketch performs equally to the rest of PS tools. As of right now, we stick to a blended workflow to keep things running. However I am sure that things will speed up once we make the initial CLI launch. I would love for you to help us understand more about how we can speed things up, but I understand that it requires a ton of work to show you. We want to hear about that. Thanks for your in-depth review of Photoshop. I was able to get up and running with Sketch very quickly and I really like it. It's a great work around for my workflow. Like the Editor/Creator and the Radial Filte... For readers who may be interested in learning more about future releases, an article by Photoshop guru known for being one of the most skilled at detecting the pros and cons, is worth reading. Paul Lobdell, who is a photographer as well as a noted Photoshop authority, is also buying Lightroom 5. He explains the reasons for it, and reviews the software's pros and cons. Overall, Lightroom 5 represents a significant improvement in almost all categories. It is more powerful, more stable, and better in every navigation, image editing, and exporting way than the previous version. That in itself is enough for me to continue using Lightroom 4. However, its stability and quality remain uneven. Lightroom 5 is consistently very slow in performance, less stable than I'd want it to be, although a few tools, like Brushes, were brought more consistently up to speed.

## **Download Adobe Photoshop 2021 (Version 22.3.1)(LifeTime) Activation Code Serial Key For PC {{ lifetimE patch }} 2022**

This talented image-editing app makes it easy for beginners and experts alike to colorize and add special effects to their photos. Admire all your favorites and create fun DIY images using Adobe Photoshop Effects. No matter your skill level, you'll blow away your friends and family as you master the power of this new take on photo editing. **What It Does:** The Fill tool, formerly the Paint Bucket tool, fills any solid area with the color of your choice. It's great for solid backgrounds or coloring large areas. It can also be used to apply patterns to your images. The Gradient tool within the Fill tool lets you create a nice, faded background effect of the color of your choice. When your pictorial work is finished, you can scan it, email it, and open it in Adobe Photoshop. With a simple click, you can immerse yourself in a sea of images, and you can adjust your settings to create better, sharper, more accurate images. So, with just a few clicks, you can enjoy a photo editing experience that's more sophisticated than anything you may have imagined. Once you've installed Photoshop (or whichever software you choose), launch it. Photoshop is a combination of layers and pixels, so we need to start by opening a new file. You can either create a new file by going to File > New or opening an existing image. Choosing one of those prompts a new window where you can choose the image type and size. If you've never opened Photoshop before, think of it like a digital sketchbook. e3d0a04c9c

## **Adobe Photoshop 2021 (Version 22.3.1) Free Registration Code Activation Code Windows 10-11 64 Bits {{ Hot! }} 2022**

While each subsequent Photoshop release has been slower and less ambitious than the last, the fact remains that the new Photoshop features are delivering amazing improvements at a very remarkable pace. Hundreds of swanky new features to explore, along with more advanced options, will allow you to make exciting enhancements to your images. After the introduction of native 3D features in Photoshop CS5, and the subsequent flagship hardware updates CS6 and CC, the native 3D features in Photoshop have historically never really improved and have stalled in the office. The new ADN enabling support for native 3D rendering in CC 2015 removed the ugly red slider bars and gave us the native 3D features in Photoshop we've been waiting for. Unfortunately while the bar shadows, preset dropdowns and interface look great, the workflow for applying 3D effects in Photoshop is a little confusing. For example, while most of the preset effects can be applied in 3D as you would expect, the Transform and Distort preset effects currently do not work in 3D. It is hard to draw precise planes and vectors, and very hard to apply certain effects. **Introducing the new creative confidence in Photoshop CC. The sophisticated new look and feel of Photoshop CC is no longer afraid of the latest photoshop tools, features and methodologies.** Today we are announcing the general availability of the next major release of Adobe Photoshop CC, the flagship creative desktop app bringing together the best tools, features and content creators can imagine for the production of exceptional creative and publishing work.

photoshop cs 56 free download adobe photoshop cs 8.0 free download filehippo photoshop cs software free download for windows 7 adobe photoshop cs free download for windows 7 64 bit adobe photoshop cs free download for windows 7 32 bit adobe photoshop cs 7.0 free download filehippo adobe photoshop 10.0 download for pc adobe photoshop 10 download for pc photoshop cs4 free download photoshop cs4 free download full version

Many web designers and bloggers use Photoshop to create and edit photos or graphics, which are used on their web sites. Among the tools of Photoshop, some are: editing tool, arrange, type, crop, rotate, color adjustments, paint, motion, blur, effects, etc. The best thing about the Photoshop is the fact that it makes graphic and photo manipulations in no time, since it has numerous tools and effects. Adobe Photoshop for Mac is one of the most powerful image editing software for graphic designers. It is used to create and edit different types of documents like desktop publishing, web design, photo manipulations, etc. Photoshop give you the flexibility to create different versions of design creations (in steps). The user can also save the design concept for later use. Adobe Photoshop is used to do graphic design, photo editing and much more. It is a professional software that is used by web designers and photographers to create and edit images to create content for the web. Some of its most useful features are **layers, curves, pattern, gradient, retouch, pattern adjustment layers, texture, filters, healing, match colors, create advanced selections, etc.** To help bring the best of Photoshop and the Substance products to life, Adobe engineers are working on making the latest state-of-the-art technology from the Adobe family of products and platforms available to everyone through a new Adobe Creative Cloud platform. Some of our biggest creative community customers are constantly seeking ways to work together more effectively on their creative projects. Adobe is now taking that collaboration to the next level with the announcement of two new Adobe

Creative Cloud services. Together, the Photoshop editors, commercial and creative professionals and the Adobe community will be able to more easily share their projects and collaborate online.

To find the file, you can find it in Browse (4) or in the top-most Import window. The uniform "standard" view in Photoshop means you could even do this with a file bunched up in another program. But you can also store multiple image files in a single Photoshop document. Figuring out how this works is a bit more complicated. So, let's dive into that. Want to see the full range of new features from Photoshop and Photoshop Elements, or check out the 50+ Best Photoshop Templates From Envato Elements? You can also learn how to create a sketch Photoshop effect, change eye color in Photoshop, remove a person from a photo, and more. **Katie and OSC 2011**: I love Photoshop Elements too! I have it on my lap top, and my MacBook Pro as well. I've used it to edit photos and presentations, organize my digital library, and make brochures and layouts. I just purchased Photoshop Elements 2011 because I want to update my 11-year-old version. Guess I will have to try out for the babysitter award!! **Valerie Chapman**: Used it to edit a variety of photos and scenery and the Safari Preview in the Elements 11 is so robust; I no longer have to use Photoshop Elements 9 on my Mac. I took a class years ago at a local college and we were so impressed with the Mac software; however, we had no idea how good – or bad – Mac software was produced. Our instructor told us she was in it for the money and really didn't care that much for mac computers. The cost of Elements and the Simplify feature to make things look like it is like MS Paint took a sigh of relief at the end of the class. You can very honestly say, with Elements being more expensive than most Mac's, that you're paying for what you get. I never paid for MS Works, but it's so easy to use I'm never sure for how long I've been using it. I love Elements 11. It's a real bargain and is worth every penny.

<https://soundcloud.com/fluxbegono1/vag-com-revivalrar> <https://soundcloud.com/custacoda1976/usbfirmwaretoolalcorau6366au6371> <https://soundcloud.com/moyartbaradiz/igo-primo-for-800x480-windows-ce-60-torrent> <https://soundcloud.com/negevcaniahu/wondershare-recoverit-7137-crack-rar> <https://soundcloud.com/sperchantmarto1988/f-secure-freedome-vpn-21652890-with-crack> <https://soundcloud.com/sergey3a7ku/xbox360cemuv30rar> <https://soundcloud.com/dutinaveriiy/avery-berkel-l225-manual> <https://soundcloud.com/hardpakosand1983/descargar-teowin-gratis> <https://soundcloud.com/juzefaguill6/tekken-3-mcr-files-for-psx> <https://soundcloud.com/rodlinluaco0/stronghold-trainer-v-1825866-3> [https://soundcloud.com/hearyzakulas/wise-care-365-pro-528-build-527-crack-plus-license-key-free-do](https://soundcloud.com/hearyzakulas/wise-care-365-pro-528-build-527-crack-plus-license-key-free-download) [wnload](https://soundcloud.com/hearyzakulas/wise-care-365-pro-528-build-527-crack-plus-license-key-free-download) <https://soundcloud.com/fluxbegono1/synthage-13-kontakt> <https://soundcloud.com/sergey3a7ku/downloadterjemahkitabfathulbaripdf>

<https://soundcloud.com/custacoda1976/usbfirmwaretoolalcorau6366au6371>

<https://soundcloud.com/moyartbaradiz/plagiarism-checker-x-2018-pro-v606-seupirate-serial-key>

Photoshop Elements for Windows:

- Elements is designed for those who want to take advantage of the creative power of Photoshop, without the complexity of Photoshop.
- Elements provides all the professional photo editing tools and capabilities of Photoshop, with a simple, intuitive, and user-friendly interface.
- Elements can be used for the entire family of media, including photos, video, and Web graphics.
- Elements provides the tools you need to create digital photographs as well as videos and graphics that can be used only on the Web.
- Elements is compatible with both Windows and Mac versions of Photoshop.

Photoshop is the most popular image editing software in the world. A perennial favorite, Adobe Photoshop has been the center of desktop design for more than 20 years. Known for its advanced graphic tools, Photoshop is the industry standard for photo editing and creating dynamic websites. There were a lot of notable changes to Photoshop in the new release. The familiar UI has been cleaned up, allowing for a more streamlined process. Frequent use Photoshop features, such as heal tool and quick mask access, are now accessible. There are enhancements to Color Picker tool, including a right click function. New motions can also be added to the toolbox for greater flexibility. The edit mask adjustment is new for painterly painting and features a new set of controls. The edit path now includes simpler controls plus the ability to add a stroke. There's also a Curves adjustment for photographers to use to add or curve intensity in their shades of gray.

<http://kantinonline2017.com/?p=16013>

<https://supportingyourlocal.com/wp-content/uploads/2023/01/kryskase.pdf>

- [https://thenetworkcircle.com/wp-content/uploads/2023/01/Photoshop\\_CC\\_2014.pdf](https://thenetworkcircle.com/wp-content/uploads/2023/01/Photoshop_CC_2014.pdf)
- <https://imotisofiaoblast.com/wp-content/uploads/2023/01/demadimi.pdf>
- [https://topreporter.info/wp-content/uploads/2023/01/Photoshop\\_CC\\_2019\\_version\\_20.pdf](https://topreporter.info/wp-content/uploads/2023/01/Photoshop_CC_2019_version_20.pdf)
- <https://sarahebott.org/wp-content/uploads/2023/01/taiwpat.pdf>
- [http://seti.sg/wp-content/uploads/2023/01/Adobe-Photoshop-70-Download-Softonic-For-Pc-Extra-Qual](http://seti.sg/wp-content/uploads/2023/01/Adobe-Photoshop-70-Download-Softonic-For-Pc-Extra-Quality.pdf) [ity.pdf](http://seti.sg/wp-content/uploads/2023/01/Adobe-Photoshop-70-Download-Softonic-For-Pc-Extra-Quality.pdf)
- <https://www.eforwardernetwork.com/wp-content/uploads/2023/01/daytran.pdf>
- <https://teenmemorywall.com/wp-content/uploads/2023/01/nepwar.pdf>

[https://bonnethotelsurabaya.com/wp-content/uploads/Adobe-Photoshop-Cs6-Free-Download-Trial-Ver](https://bonnethotelsurabaya.com/wp-content/uploads/Adobe-Photoshop-Cs6-Free-Download-Trial-Version-For-Windows-81-TOP.pdf) [sion-For-Windows-81-TOP.pdf](https://bonnethotelsurabaya.com/wp-content/uploads/Adobe-Photoshop-Cs6-Free-Download-Trial-Version-For-Windows-81-TOP.pdf)

<https://livecuriously.net/wp-content/uploads/2023/01/igasdor.pdf>

[https://www.fermactelecomunicaciones.com/2023/01/02/download-adobe-photoshop-2022-version-23](https://www.fermactelecomunicaciones.com/2023/01/02/download-adobe-photoshop-2022-version-23-0-1-crack-licence-key-x64-2023/) [-0-1-crack-licence-key-x64-2023/](https://www.fermactelecomunicaciones.com/2023/01/02/download-adobe-photoshop-2022-version-23-0-1-crack-licence-key-x64-2023/)

<https://knowledgepedia.in/download-photoshop-6-free-full-version-link/>

<https://mujtinyhouse.cz/uncategorized/download-smoke-brushes-for-photoshop-cracked/>

<https://hyenanewsbreak.com/wp-content/uploads/2023/01/farrcha.pdf>

[https://shahjalalproperty.com/wp-content/uploads/2023/01/Download-free-Photoshop-CC-2015-Versio](https://shahjalalproperty.com/wp-content/uploads/2023/01/Download-free-Photoshop-CC-2015-Version-16-Torrent-Activation-Code-Patch-With-Serial-Key-3.pdf) [n-16-Torrent-Activation-Code-Patch-With-Serial-Key-3.pdf](https://shahjalalproperty.com/wp-content/uploads/2023/01/Download-free-Photoshop-CC-2015-Version-16-Torrent-Activation-Code-Patch-With-Serial-Key-3.pdf)

[https://onlineterapeuterne.dk/wp-content/uploads/2023/01/Adobe-Photoshop-Cs6-Crack-Dll-Files-64b](https://onlineterapeuterne.dk/wp-content/uploads/2023/01/Adobe-Photoshop-Cs6-Crack-Dll-Files-64bit-Free-Download-Extra-Quality.pdf) [it-Free-Download-Extra-Quality.pdf](https://onlineterapeuterne.dk/wp-content/uploads/2023/01/Adobe-Photoshop-Cs6-Crack-Dll-Files-64bit-Free-Download-Extra-Quality.pdf)

[http://www.goindiaservices.com/wp-content/uploads/2023/01/Download-Adobe-Photoshop-Express-F](http://www.goindiaservices.com/wp-content/uploads/2023/01/Download-Adobe-Photoshop-Express-For-Windows-8-HOT.pdf) [or-Windows-8-HOT.pdf](http://www.goindiaservices.com/wp-content/uploads/2023/01/Download-Adobe-Photoshop-Express-For-Windows-8-HOT.pdf)

<https://tiolita.com/adobe-photoshop-cs6-free-download-no-trial-free/>

<https://obedientk-9.com/wp-content/uploads/2023/01/hekanad.pdf>

<https://marketmyride.com/beautify-photoshop-plugin-free-download-top/>

<https://lumileve.com/wp-content/uploads/2023/01/Photoshop-Cs6-Gradient-Free-Download-2021.pdf> <https://beddinge20.se/wp-content/uploads/2023/01/waledars.pdf>

[https://nailpersona.com/wp-content/uploads/2023/01/adobe-photoshop-2021-version-22-with-registra](https://nailpersona.com/wp-content/uploads/2023/01/adobe-photoshop-2021-version-22-with-registration-code-3264bit-latest-version-2022.pdf) [tion-code-3264bit-latest-version-2022.pdf](https://nailpersona.com/wp-content/uploads/2023/01/adobe-photoshop-2021-version-22-with-registration-code-3264bit-latest-version-2022.pdf)

<http://www.lab20.it/2023/01/02/photoshop-cs4-download-free-license-key-hack-x64-last-release-2023/>

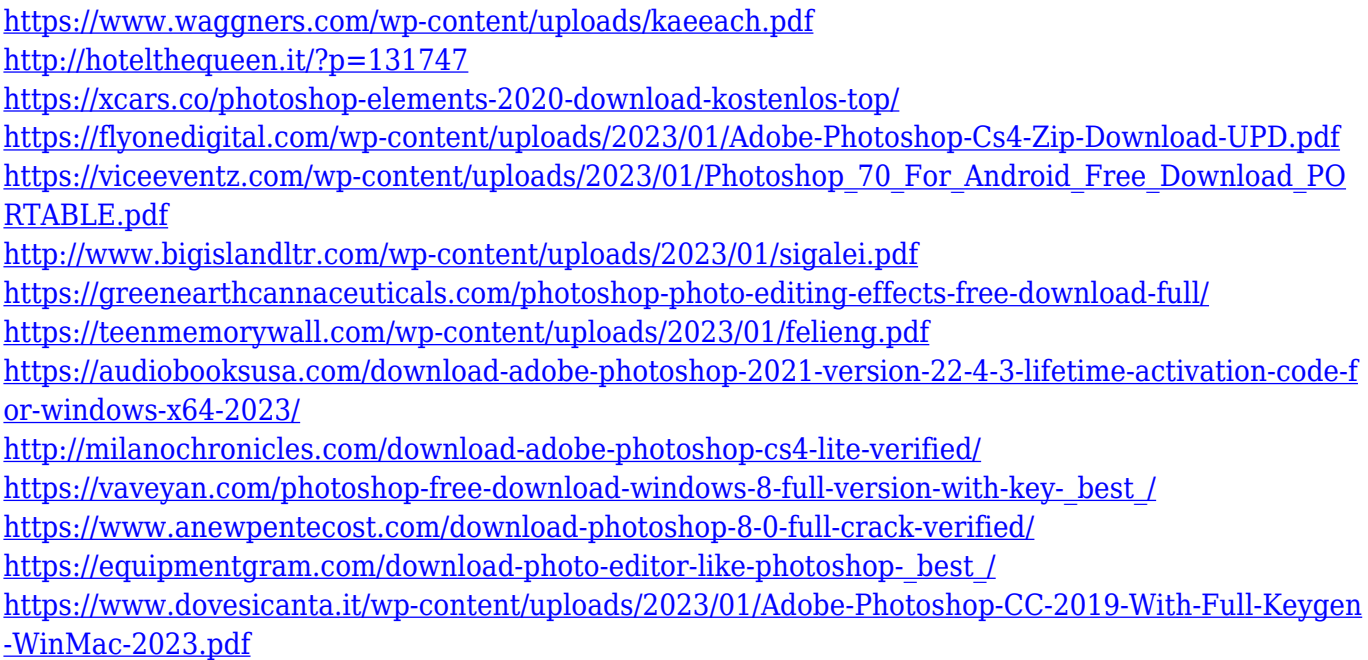

Adobe Photoshop CC 2019 is your guide to the world of creative collaboration, expressive design, and image and photo management in the cloud. You'll learn how to view and manage files on Adobes own web-based application, Adobe Creative Cloud, and access them on desktop-based applications, and smart phone and tablet apps. Adobe CC 2019 will teach you how to work better with other Adobe products, add stunning animations to your designs, and design a personal web page that features original content. This book will enable you to create any number of designs you already know how to create. You'll learn how to get as deep as you want, and you'll find tons of useful tools to get the type of results you want faster and easier. You'll learn how to go from your "mood" to the finished design quickly. You'll learn how to work with advanced features and tools to gain deeper understanding of your subject, how to create intriguing combinations of objects and play with different things, and you'll understand how to create flexible designs with ease. You'll learn how to create fully functioning animations that can be displayed with any smart device, computer, and TV. You'll learn to design and create specialized effects and apply them to anything and everything. You'll learn how to use a variety of effects and methods to create an innovative design to stand out from the crowd. You'll learn how to make descriptive captions to help get the viewer's interest. You'll learn how to create styles and use them to create different appearances and effects for your art and design projects.